# **DEFENSIVE DRIVING (DRIVER'S SAFETY COURSE)**

## **STEP 1**

Make sure you meet these requirements:

- I am not a CDL-holder.
- My alleged speed was LESS THAN 95 miles per hour.
- I was driving less than 25 miles per hour over the speed limit.
- I have not taken Defensive Driving for a ticket in the last 12 month.
- I am not currently taking Defensive Driving for another ticket, nor have I requested to take Defensive Driving for another ticket.

### **STEP 2**

Call the Court and request to take Defensive Driving within 20 days of the violation date: (254) 442-1762.

### **STEP 3**

Gather the following and mail them to Cisco Municipal Court, PO Box 110, Cisco TX 76437

- 1. Copy of Driver's License
- 2. Copy of insurance
- 3. Copy of citation
- 4. Payment of \$107 (NO personal checks. Mail money order or pay online at cityofcisco.com)
- 5. Certified copy of driving record Type 3A from: [www.txdps.state.tx.us/DriverLicense/driverrecords.html](http://www.txdps.state.tx.us/DriverLicense/driverrecords.html)
- 6. Read, sign and notorize (sign in front of a Notary Public) the following affidavit:

PLEA AND NOTORIZED STATEMENT FOR DRIVER SAFETY COURSE

I hereby enter a plea of Nolo Contendere to the offense charged and ask the court to grant time to take a Driver Safety Course or Motorcycle Operator Course.

I am not currently taking a course under Section 45.0511 CCP, nor have I completed a course under this subsection that is not yet reflected on my driving record.

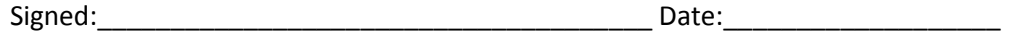

Sworn to and subscribed before me on the above date.

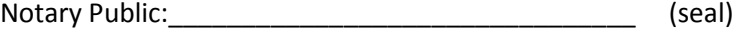

#### **STEP 4**

You then have 90 days to complete the Driver Safety Course (Defensive Driving) and provide the course certificate to the court.

You may take a Defensive Driving class in person or one of many available online. Be sure the online course you choose is for Texas. Defensive Driving providers do NOT send the certificate to the court; it is up to you to mail the certificate to the Court.